# C\_TFIN52\_05<sup>Q&As</sup>

SAP Certified Solution Consultant Financials - Financial Accounting with SAP ERP 2005

## Pass SAP C\_TFIN52\_05 Exam with 100% Guarantee

Free Download Real Questions & Answers **PDF** and **VCE** file from:

https://www.leads4pass.com/c\_tfin52\_05.html

100% Passing Guarantee 100% Money Back Assurance

Following Questions and Answers are all new published by SAP Official Exam Center

- Instant Download After Purchase
- 100% Money Back Guarantee
- 365 Days Free Update
- 800,000+ Satisfied Customers

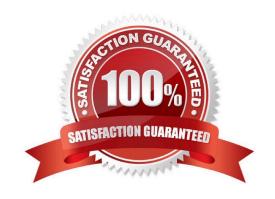

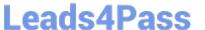

#### **QUESTION 1**

The various time-dependent assignments / intervals can be created, edited and called in the master record

- A. False
- B. True

Correct Answer: B

#### **QUESTION 2**

Which of the following statements about one time accounts are correct? (Multi) (Choose Two)

- A. One time accounts must use an account group which has been defined specifically for one time accounts
- B. You cannot change a one time account master record once it has been created.
- C. A one time account group must use a different number range from all other account Groups
- D. Credit memos cannot be created for a one time vendor account.
- E. The vendor\\'s name and address are not held in the one time account master record.

Correct Answer: AE

#### **QUESTION 3**

The reconciliation account to be posted to is entered in each customer/vendor master record. The reconciliation account field can be found in the company code segment of the customer/vendor master record.

- A. True
- B. False

Correct Answer: A

#### **QUESTION 4**

Two types of list for displaying information are (Choose Two)

- A. detail list
- B. none of the above
- C. drilldown list

Correct Answer: AC

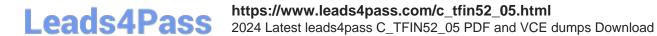

### **QUESTION 5**

Using the screen layout in the asset class.yu can specify maintenance level at the subnumber level

A. True

B. False

Correct Answer: A

<u>Latest C TFIN52 05</u> <u>Dumps</u> C TFIN52 05 PDF Dumps C TFIN52 05 Practice Test